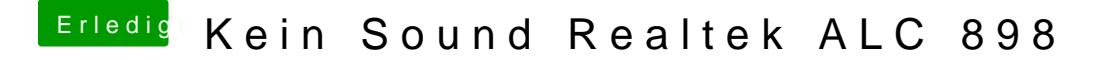

Beitrag von wolf1967 vom 8. Mai 2018, 20:12

Ok mache ich mal das

Der Start funkt trotzdem nicht